## **112NL-APP v1.0 FAT Testscenarios**

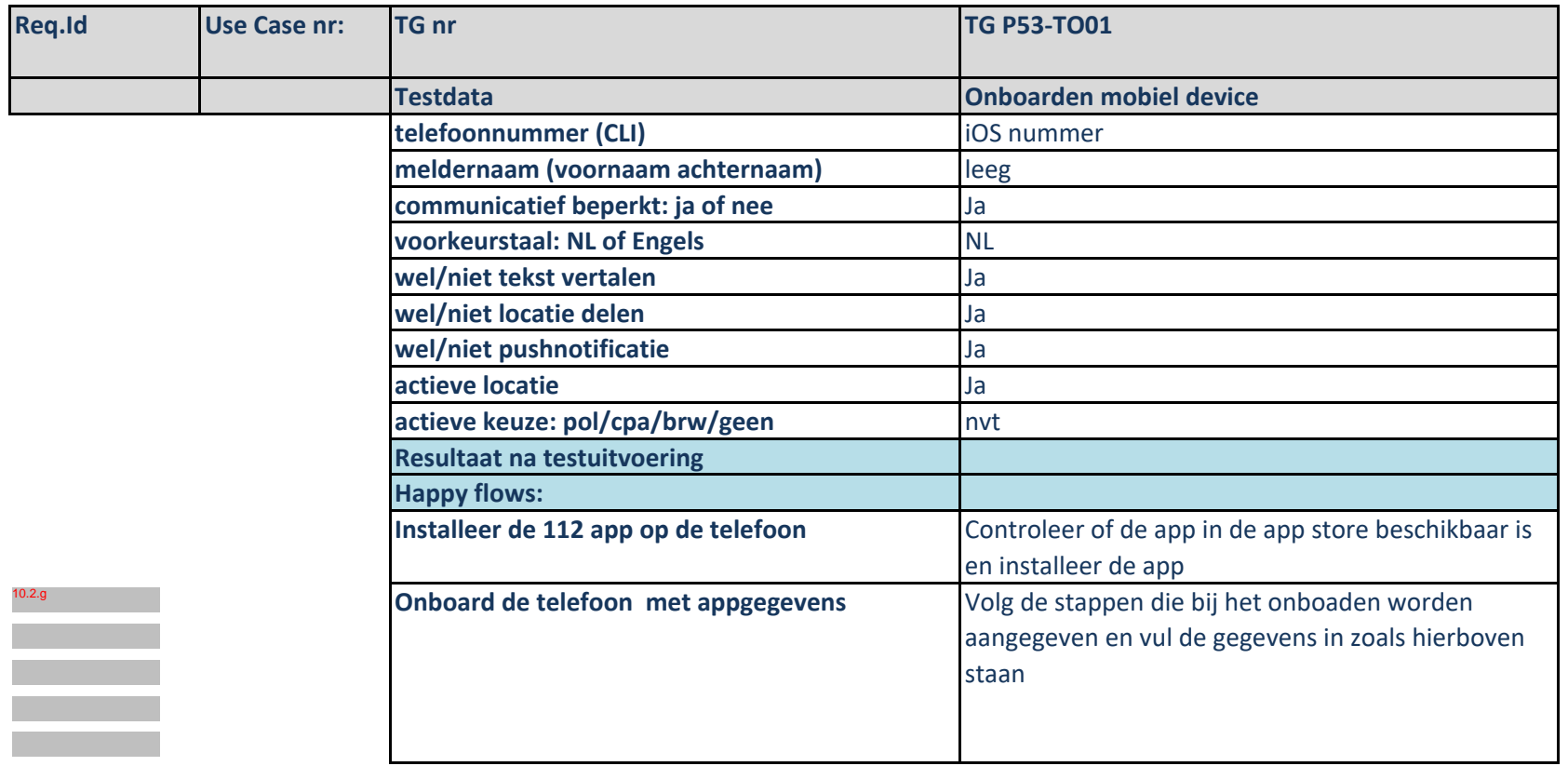

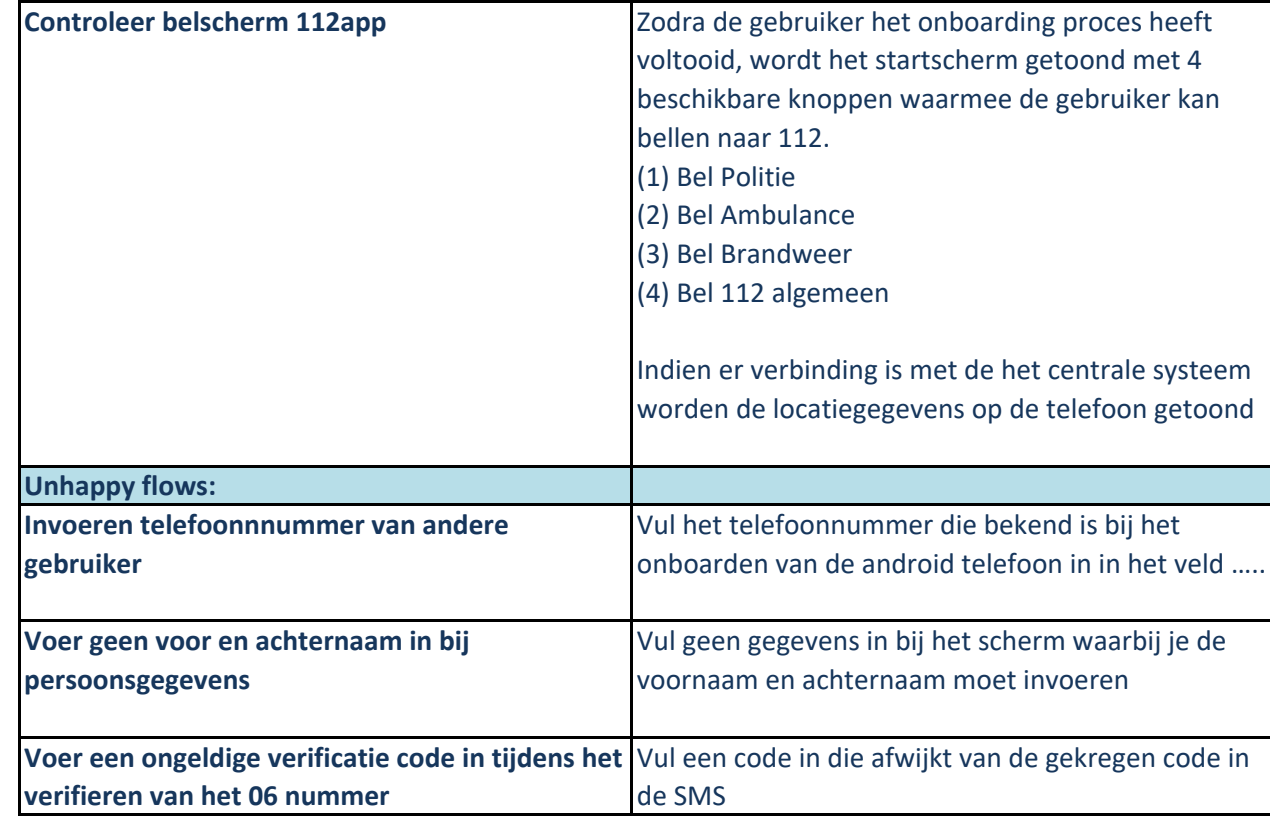

 $10.2.g$ 

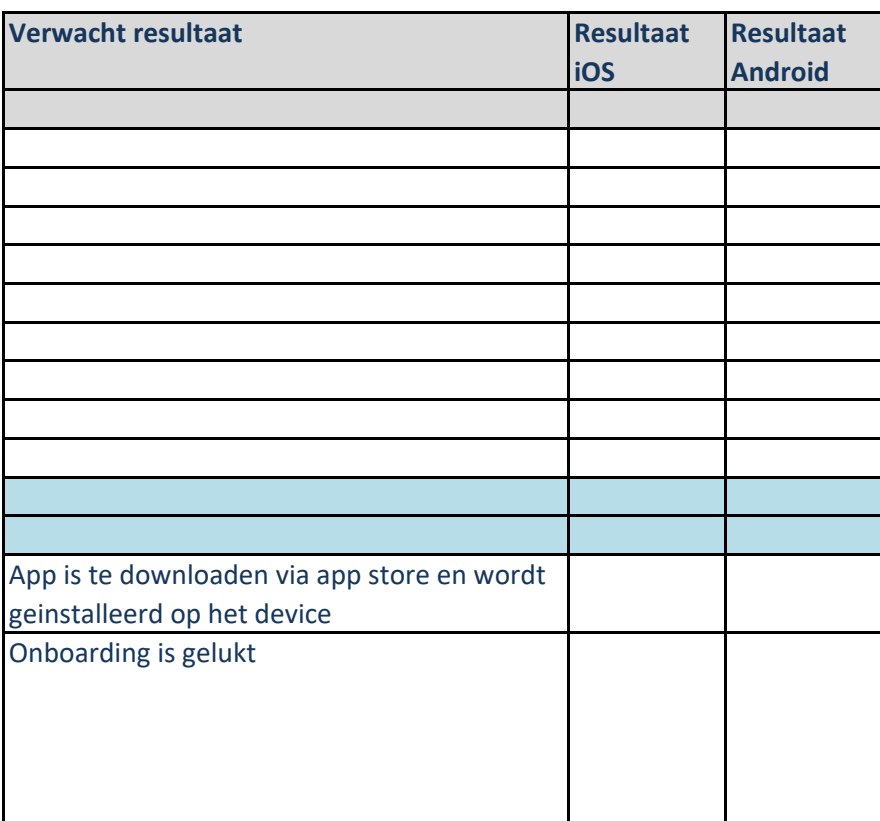

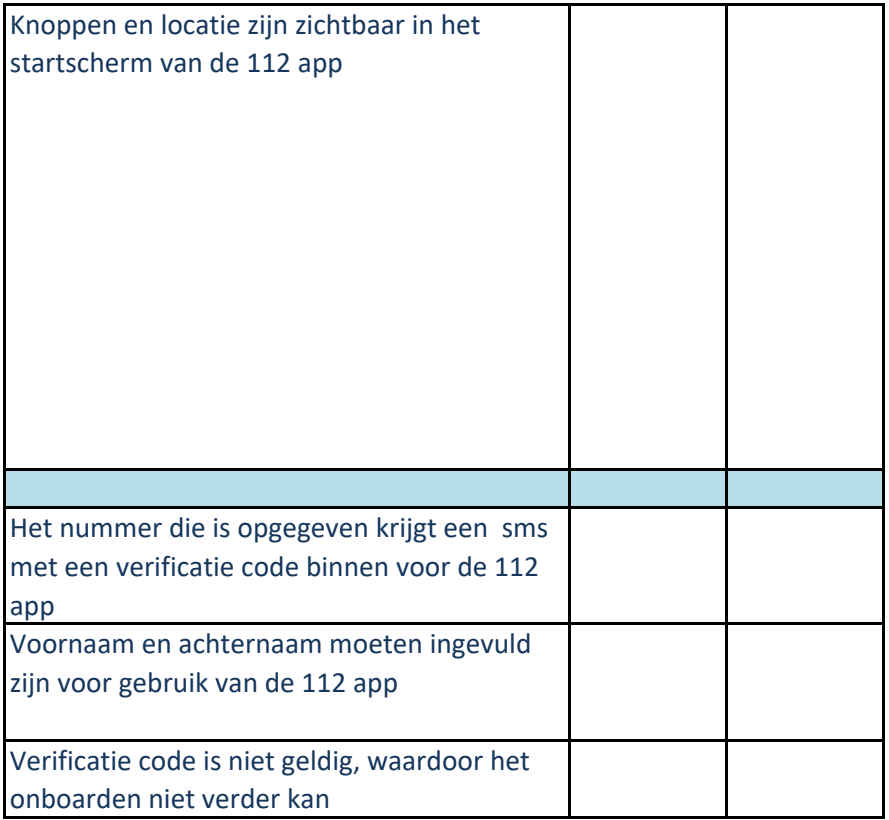

## **112NL-APP v1.0 FAT Testscenarios**

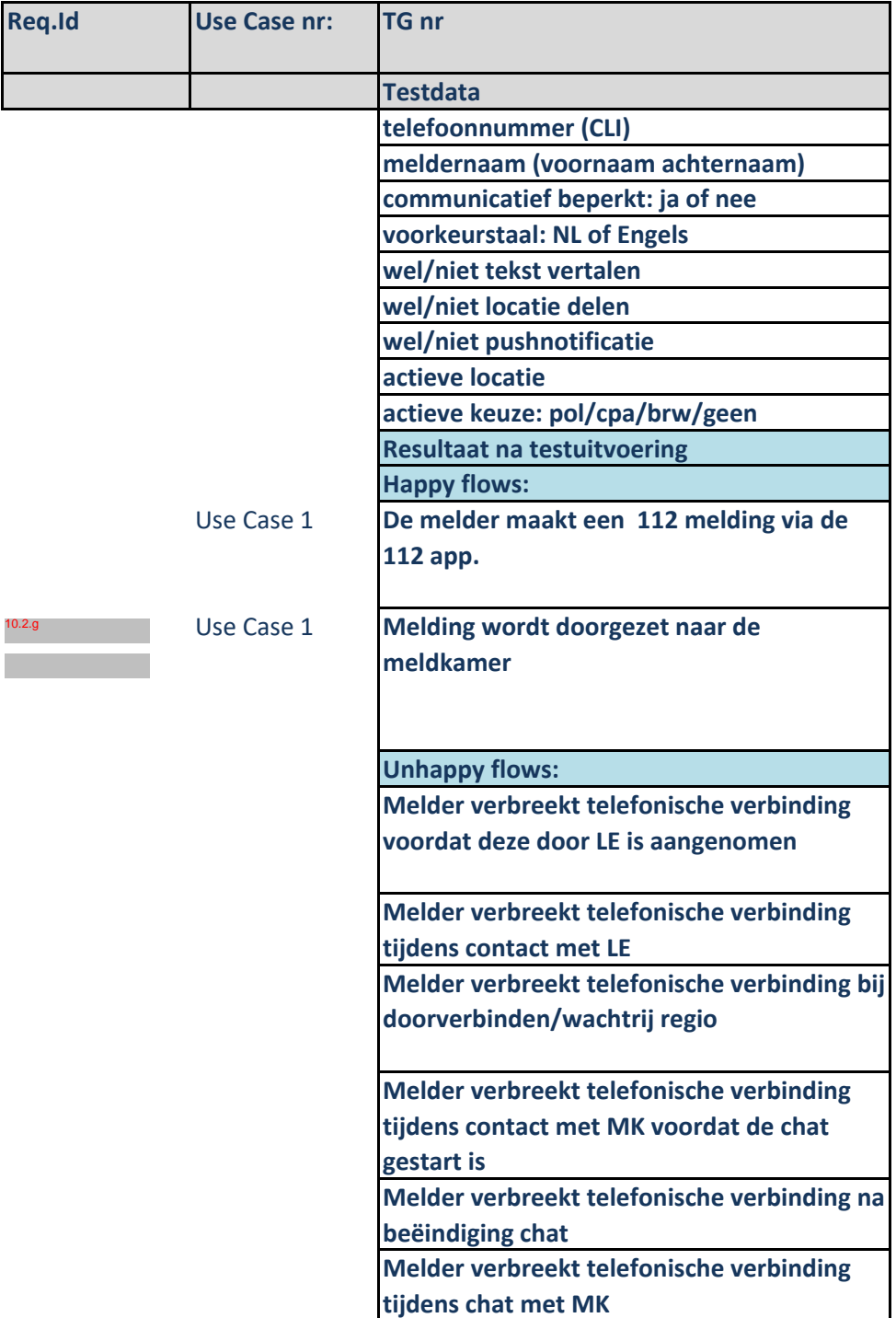

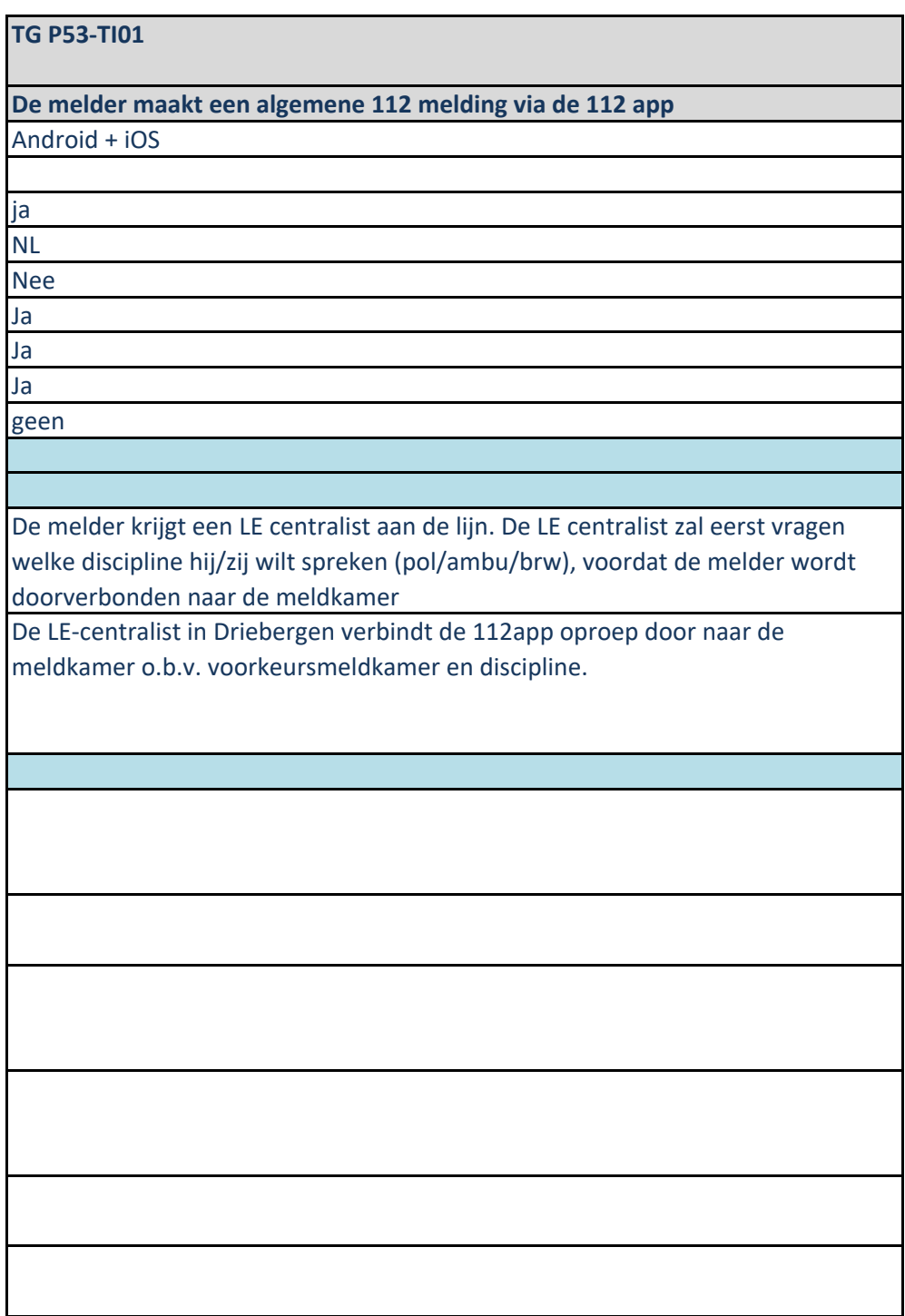

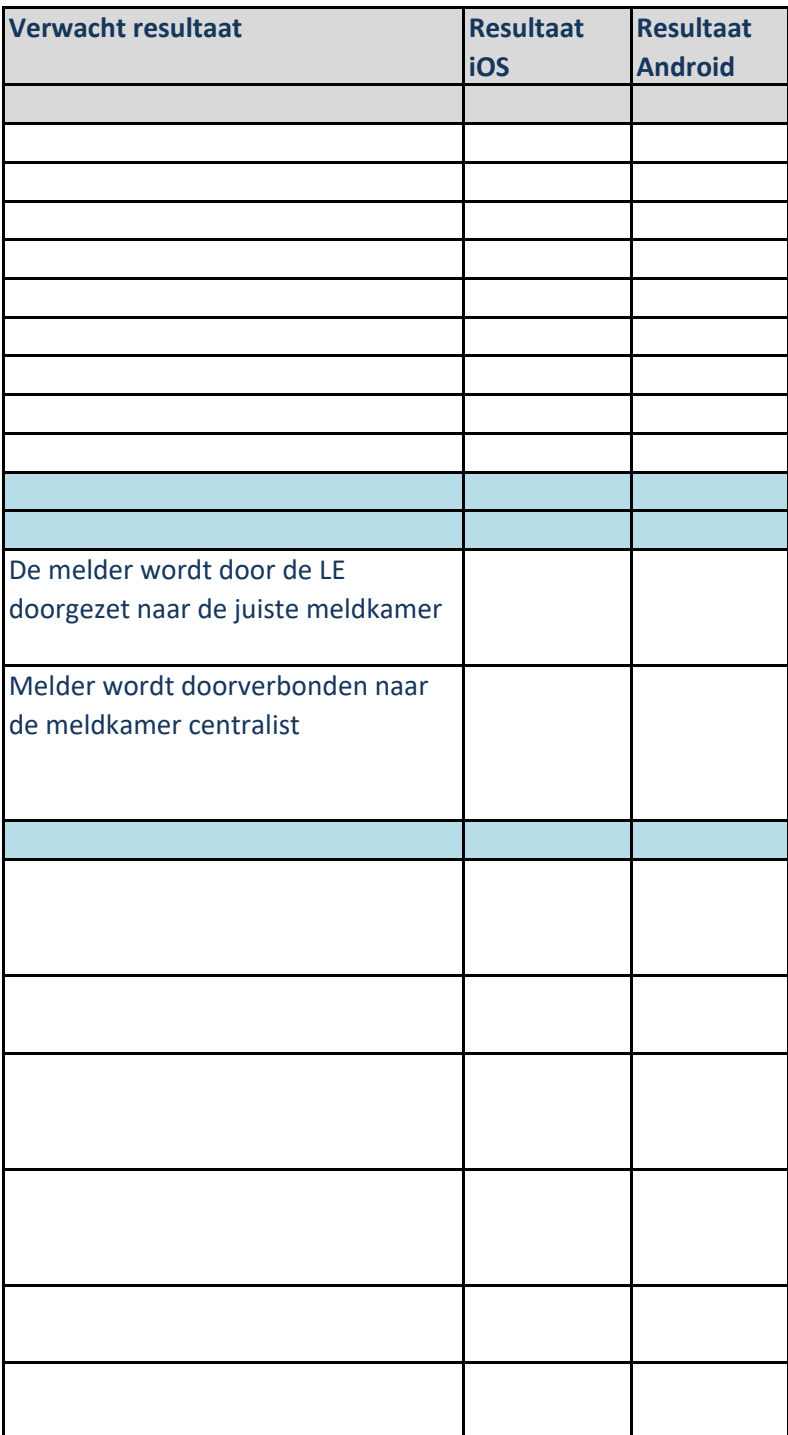

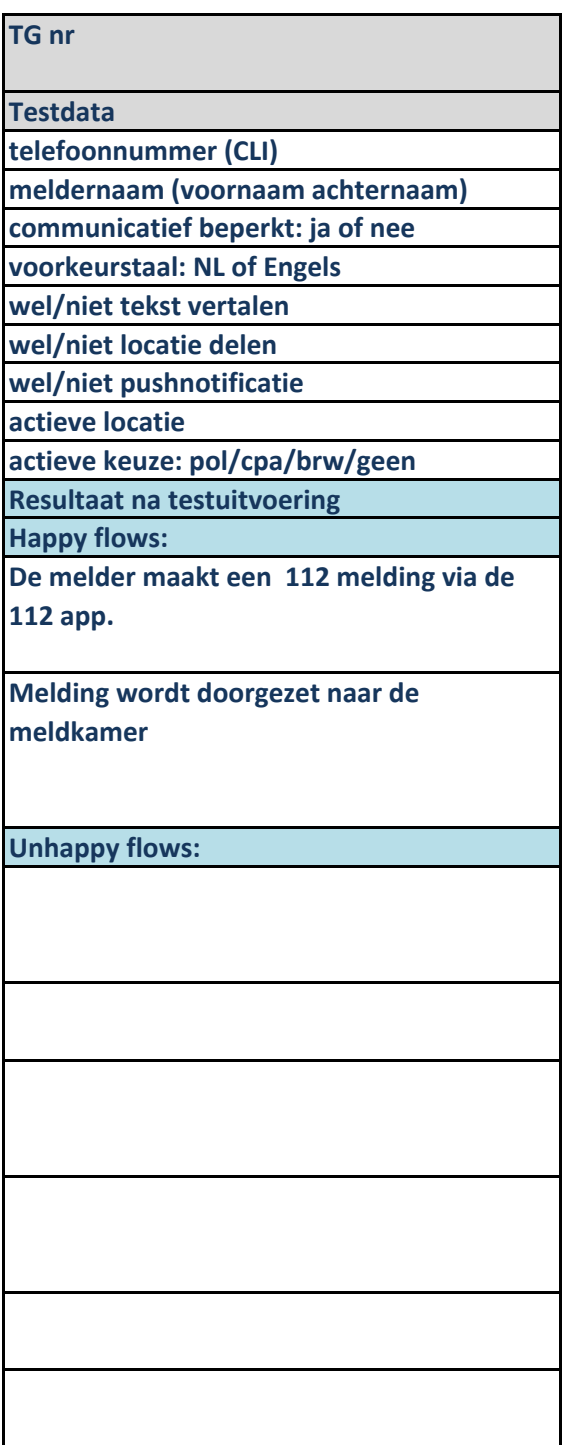

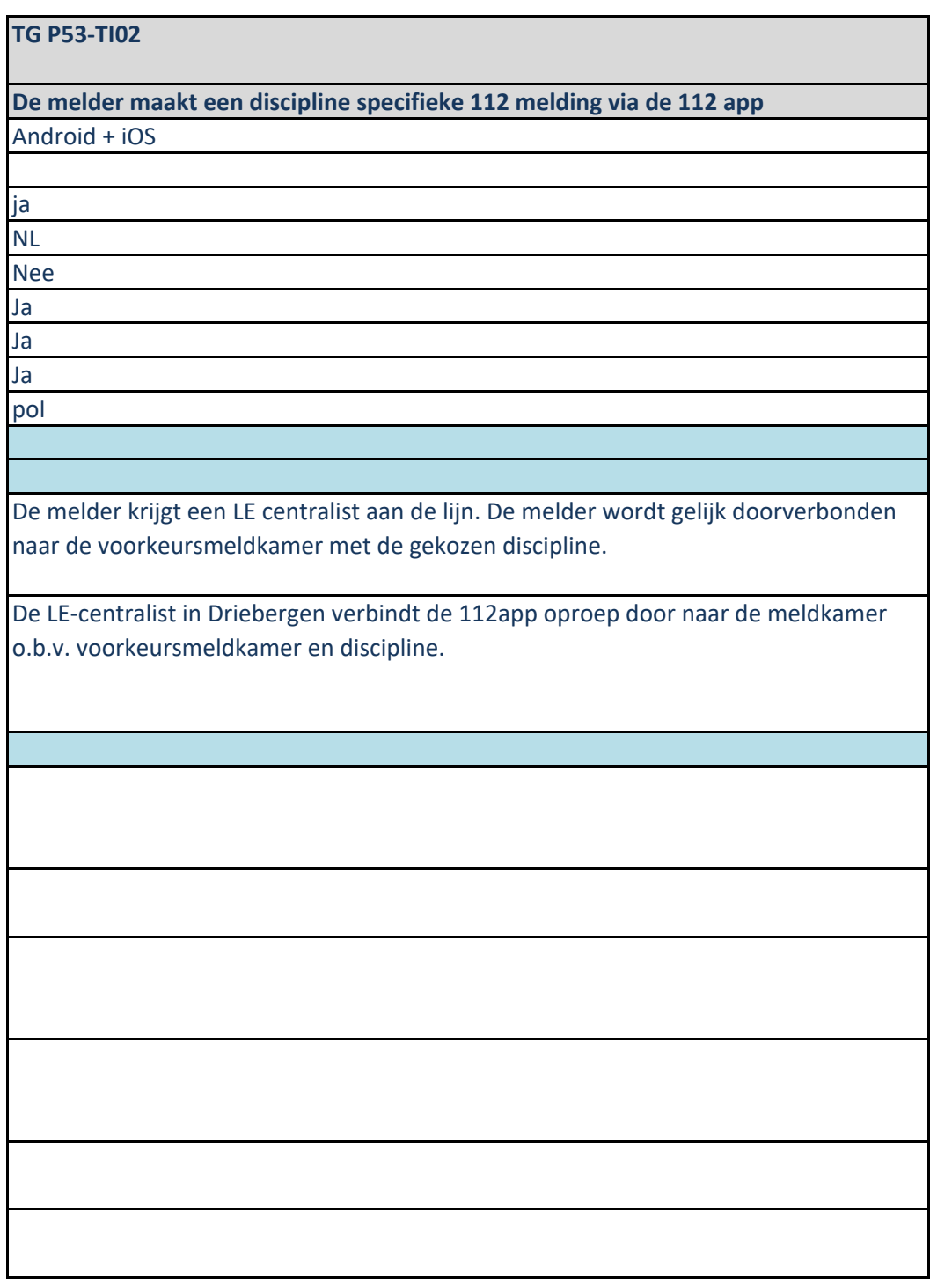

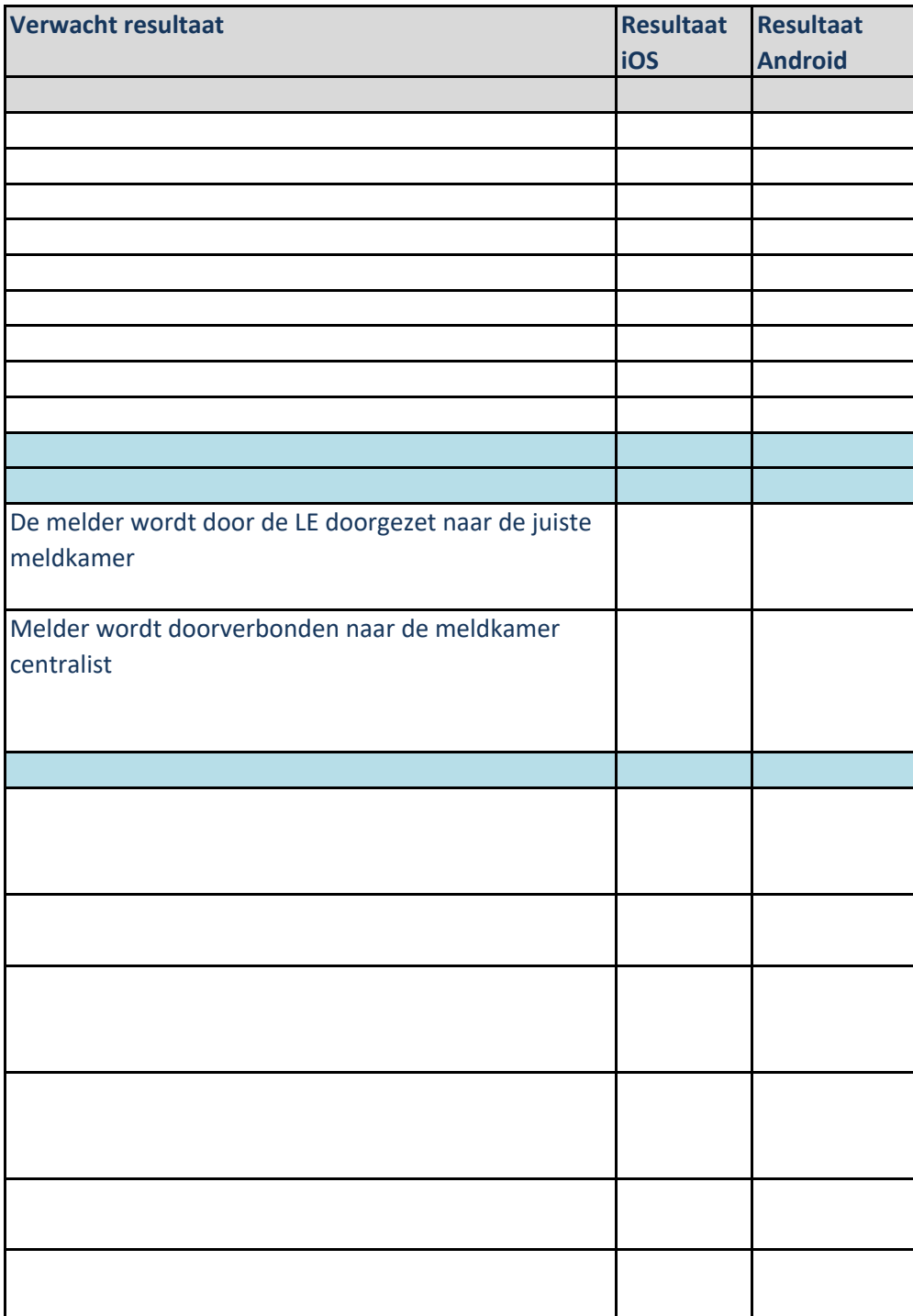

## **112NL-APP v1.0 FAT Testscenarios**

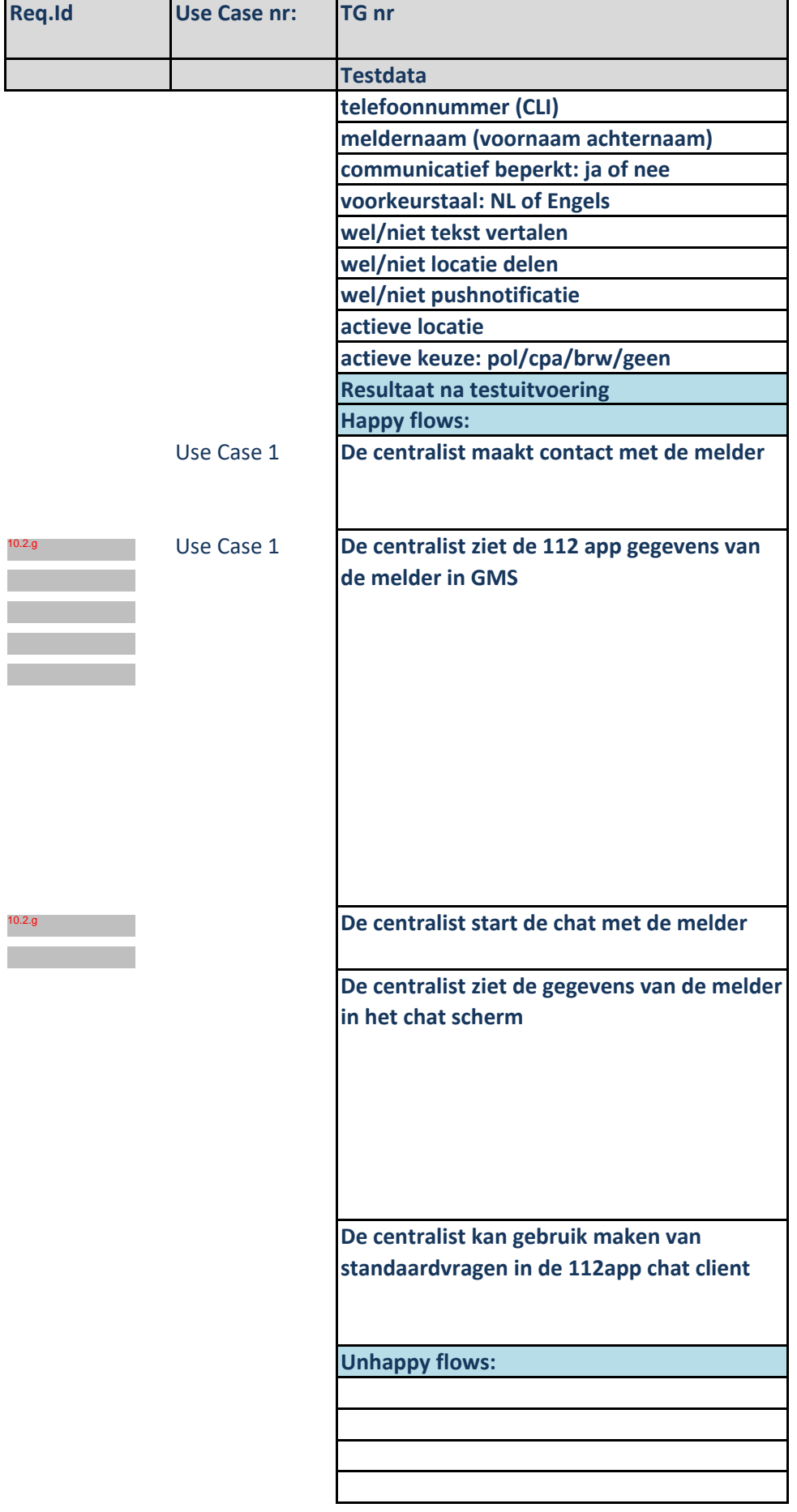

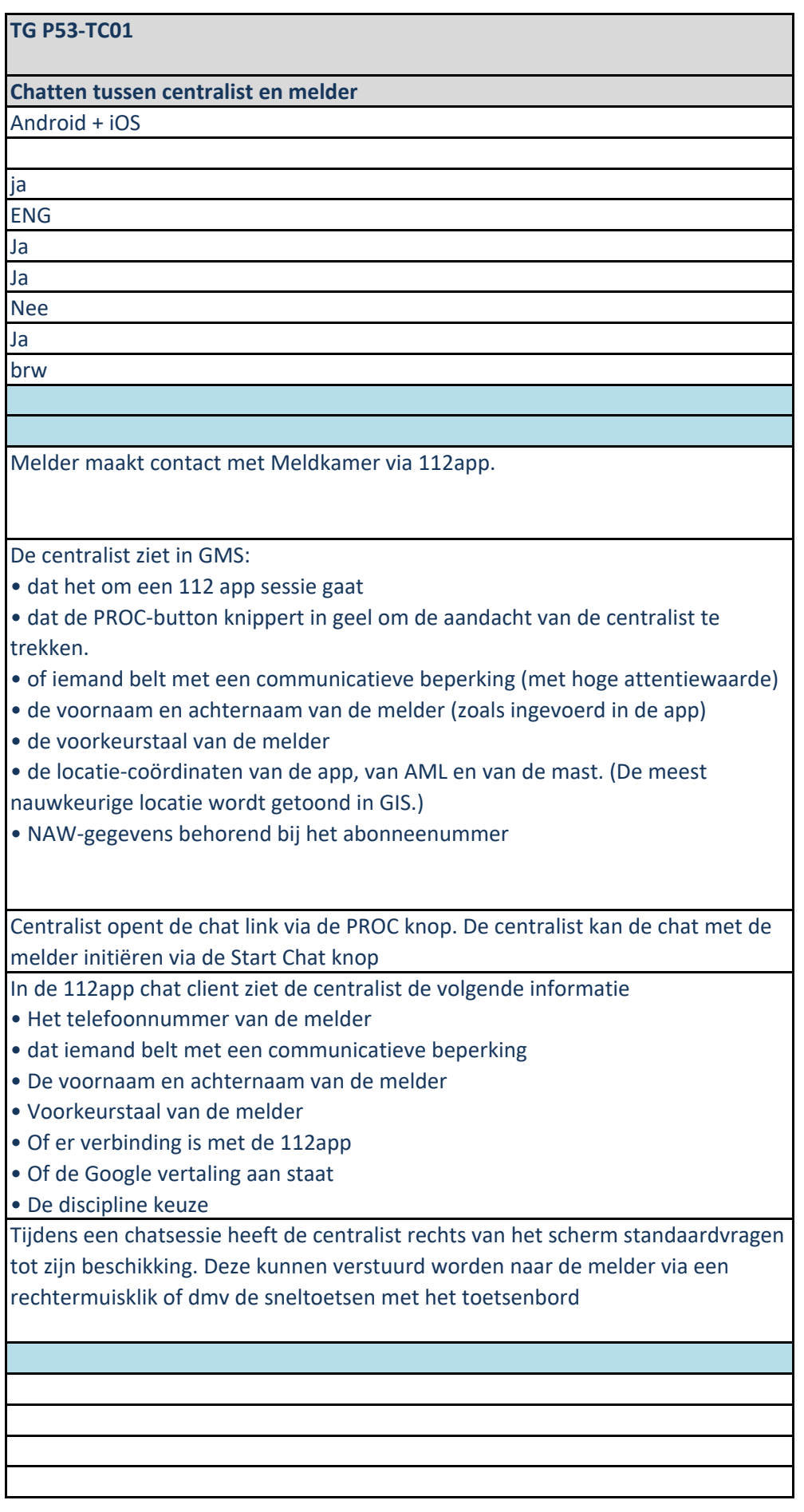

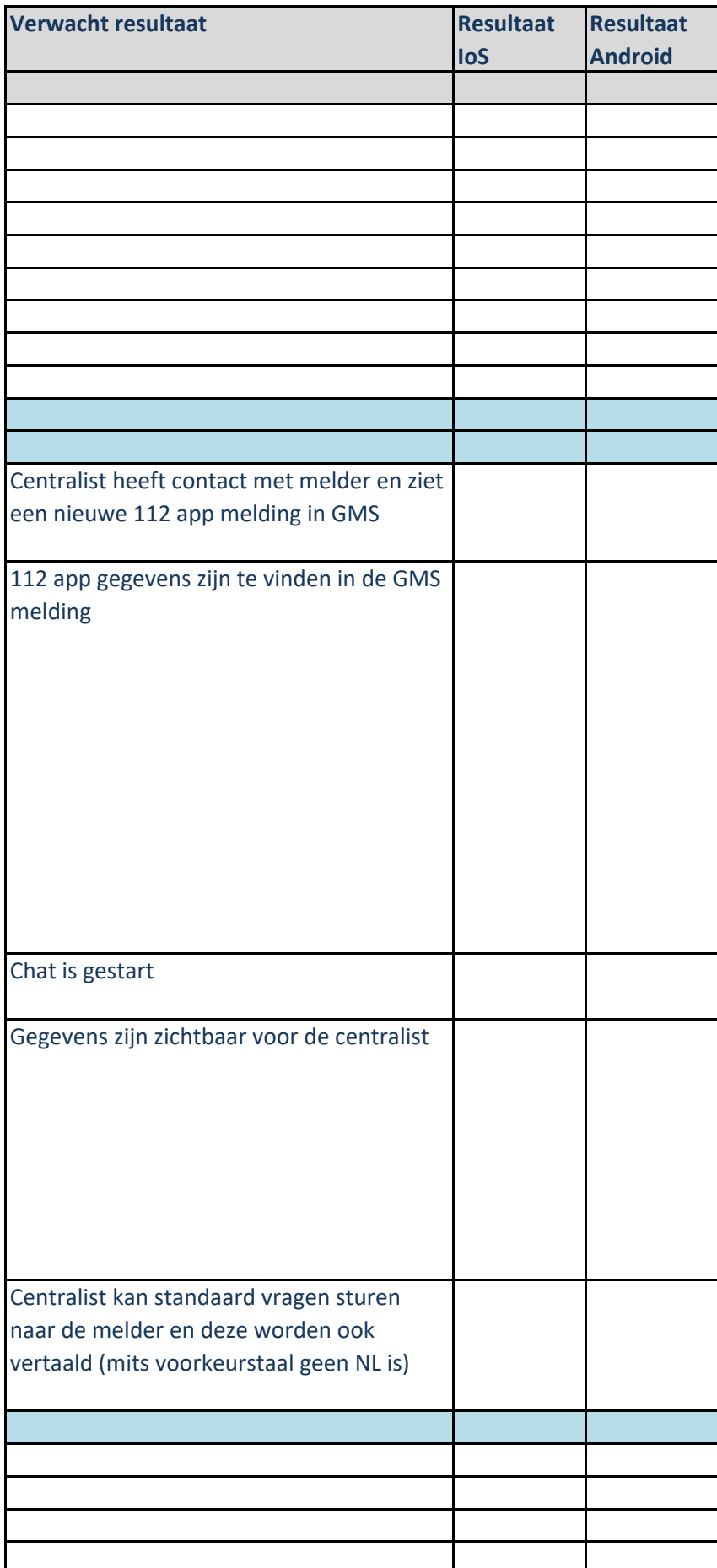

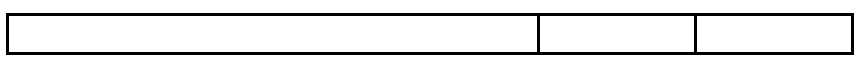

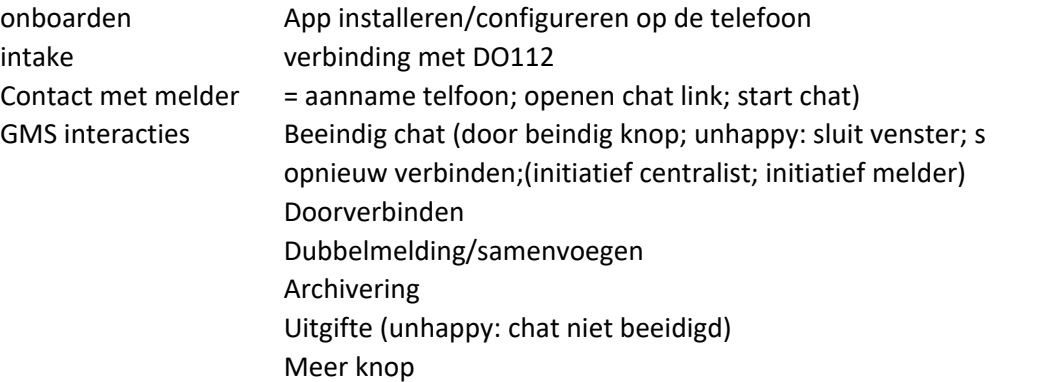

luit window)

Testresultaten per testscenario:

Melding met chat

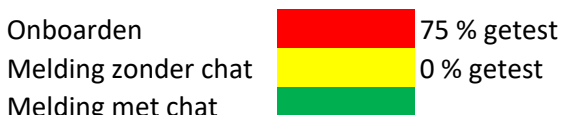

blokkerende fout in scenario opgetreden Fout opgetreden, maar niet blokkerend Geen fout opgetreden.